# CSc 110, Spring 2017

Lecture 39: searching

search history

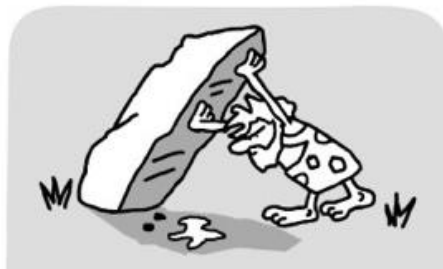

400,000 years ago

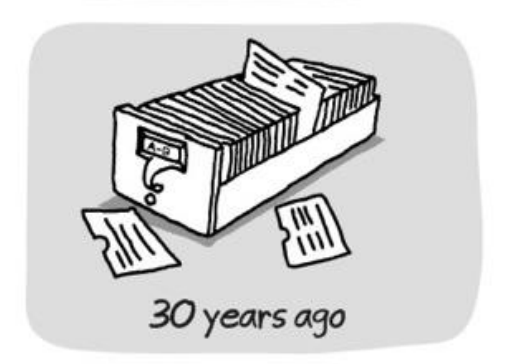

wronghands1.wordpress.com

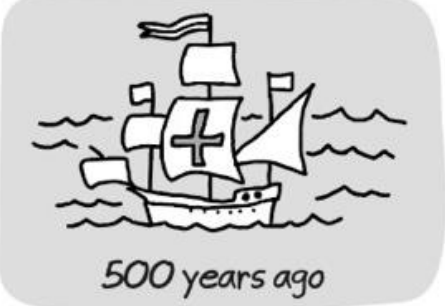

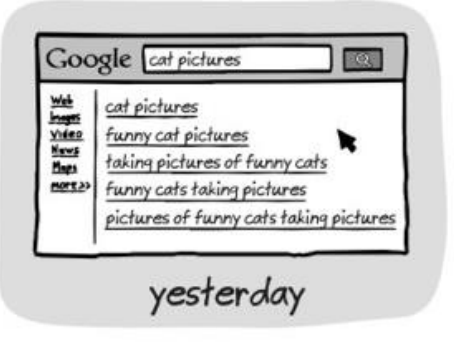

© John Atkinson, Wrong Hands

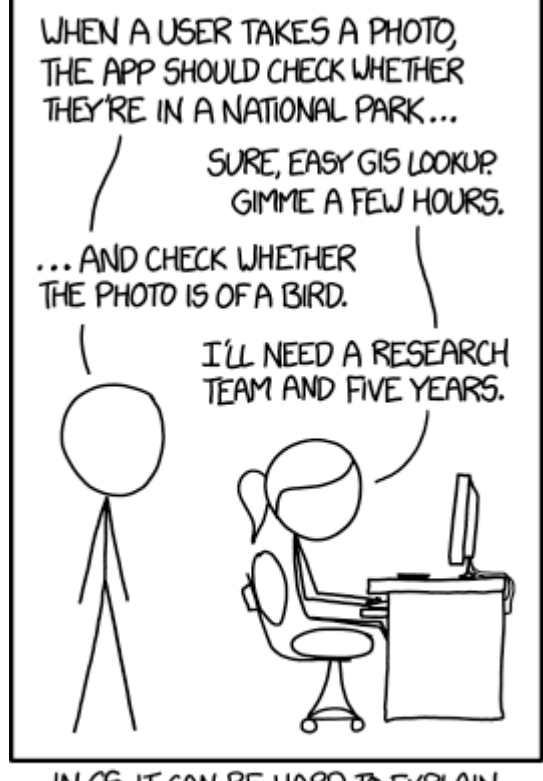

IN CS, IT CAN BE HARD TO EXPLAIN THE DIFFERENCE BETWEEN THE EASY AND THE VIRTUALLY IMPOSSIBLE.

#### Sequential search

- **sequential search**: Locates a target value in a list (may not be sorted) by examining each element from start to finish. Also known as *linear* search.
	- How many elements will it need to examine?
	- Example: Searching the list below for the value **42**:

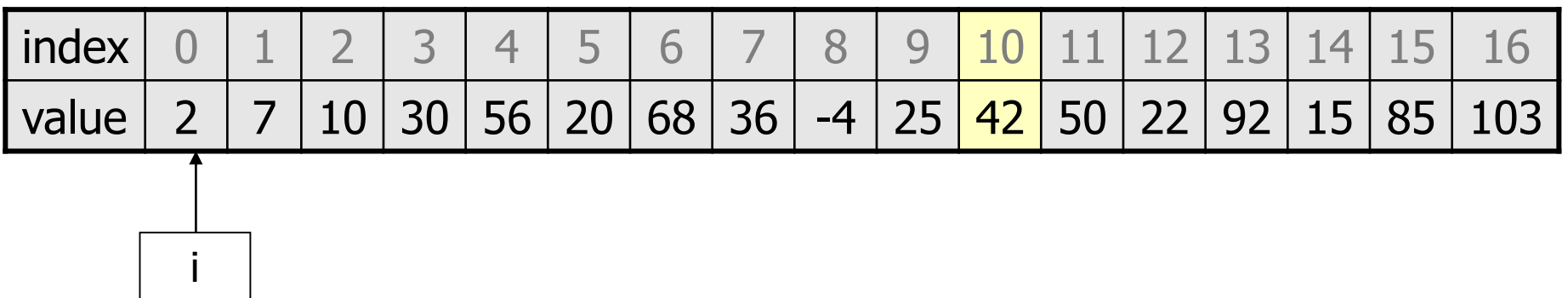

#### Sequential (linear) search

- **sequential search**: Even if the list is sorted, elements are examined in the way (one after the other).
	- Example: Searching the list below for the value **42**:

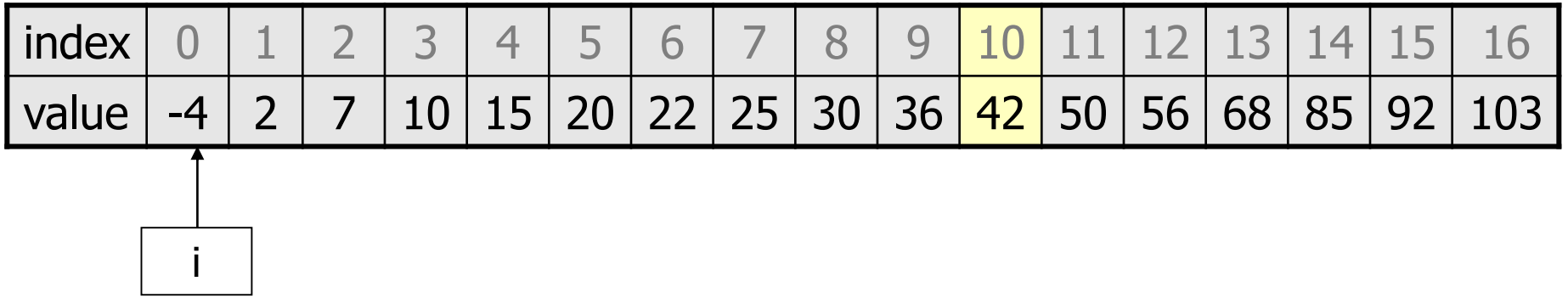

#### Sequential (linear) search

#### Sequential search code:

```
def sequential search (my list, value):
    for i in range(0, len(my list)):
        if (my list[i] == \bar{val}ue):
            return i
    return -1 # not found
```
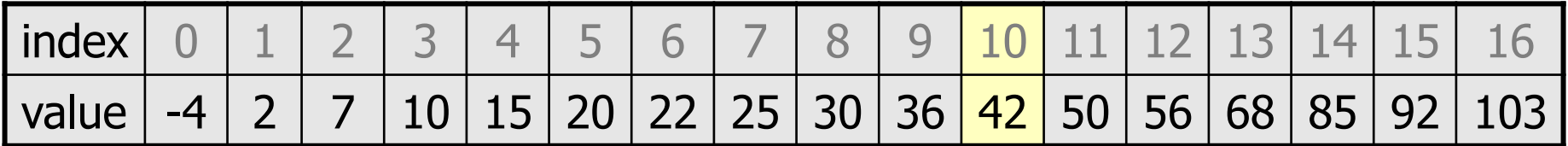

• Note that -1 is returned if the element is not found.

### Sequential (linear) search

- For a list of size N, how many elements will be checked worst case?
- On average how many elements will be checked?
- A list of 1,000,000 elements may require 1,000,000 elements to be examined.
- The number of elements to check grows in proportion to the size of the list, i.e., it grows linearly.

### Binary Search

- **Binary search**: a method of searching that takes advantage of sorted data.
- Consider a guessing game:

Someone thinks of a number between 1 and 100. You must guess the number. On each round, you are told whether your number is low, high, or correct.

• Best strategy: use a first guess of 50

…

Eliminates half of the numbers immediately On each round, half the numbers are eliminated: 100 50 25

### Binary search

- **binary search**: Locates a target value in a *sorted* list by successively eliminating half of the list from consideration.
	- How many elements will it need to examine?
	- Example: Searching the list below for the value **42**:

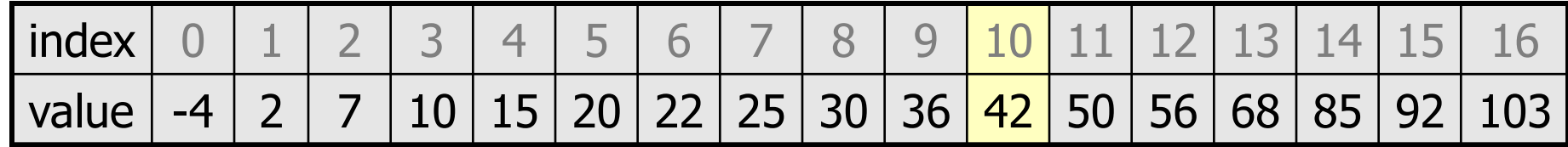

Keep track of indices for a min, mid and max.

**Search for 42**: Round 1.

#### $list[\text{mid}] < 42$

#### eliminate from min to mid (left half)

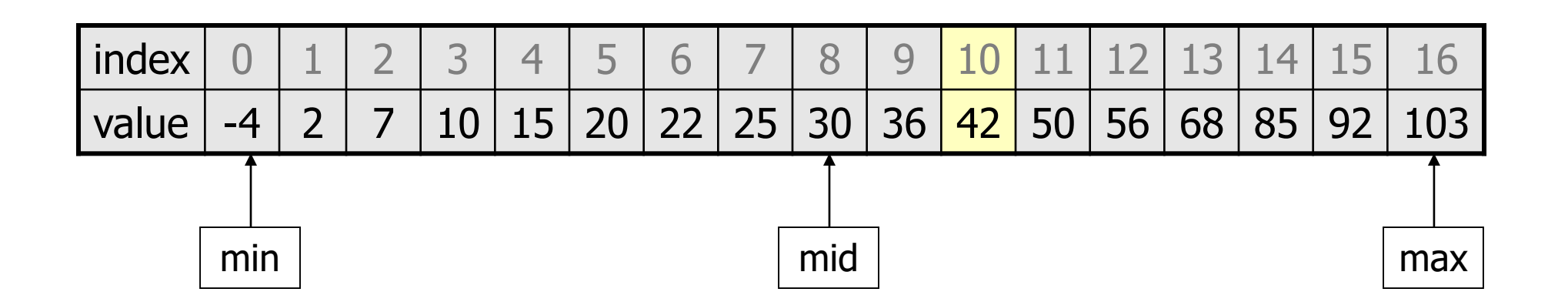

**Search for 42**: Round 2.

 $list[mid] > 42$ 

eliminate from mid to max (right half of what's left)

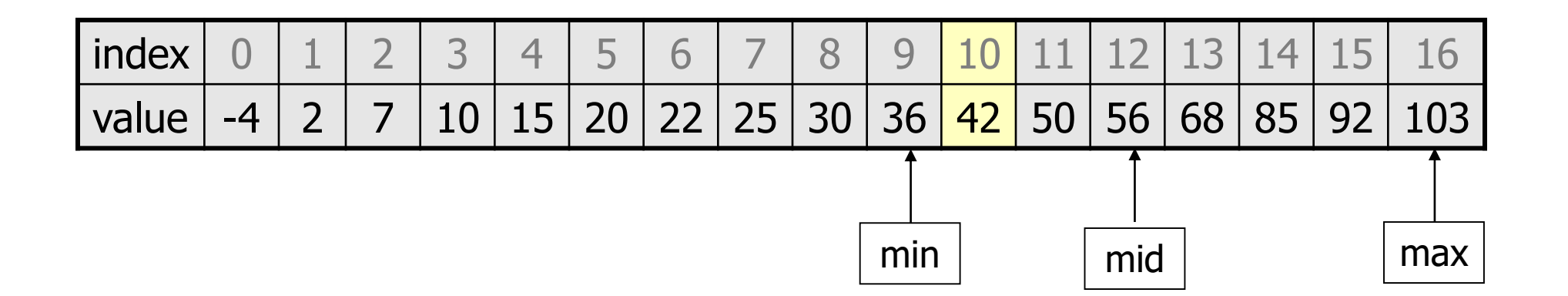

**Search for 42**: Round 3.

 $list[mid] == 42$ found!

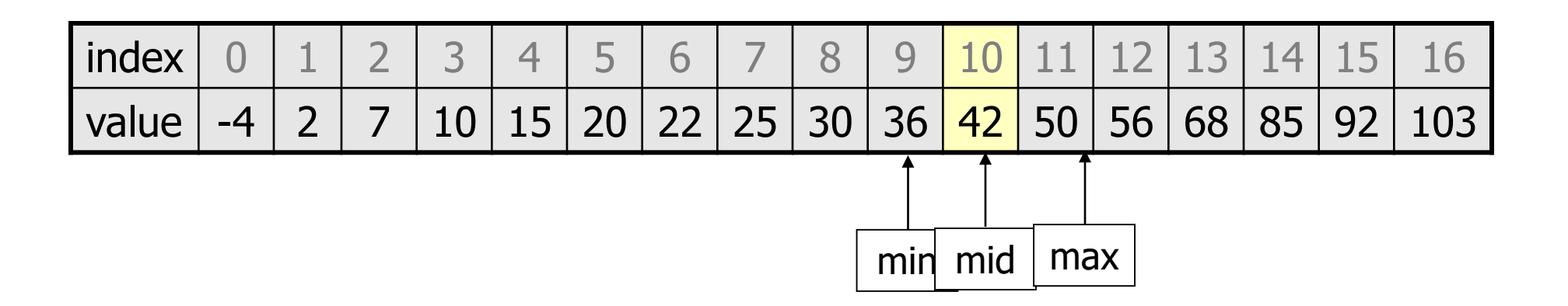

#### Binary search runtime

- For a list of size N, it eliminates  $\frac{1}{2}$  until 1 element remains. N, N/2, N/4, N/8, ..., 4, 2, 1
	- How many divisions does it take?
	- Suppose  $N = 1024$

1024, 512, 256, 128, 64, 32, 16, 8, 4, 2, 1 (10 divisions)

- **10** =  $log_2(1024)$
- Suppose we double the number the number of elements.
	- How many divisions does it take?
	- Suppose  $N = 2048$

2048, 1024, 512, 256, 128, 64, 32, 16, 8, 4, 2, 1 (11 divisions)

• **11** =  $log_2(2048)$ 

#### Binary search runtime

- For a list of size N, it eliminates  $\frac{1}{2}$  until 1 element remains. N, N/2, N/4, N/8, ..., 4, 2, 1
	- How many divisions does it take?
	- Suppose  $N = 1024$

1024, 512, 256, 128, 64, 32, 16, 8, 4, 2, 1 (10 divisions)

- Binary search examines a number of elements proportional to the number of divisions
- Think of it from the other direction:
	- How many times do I have to multiply by 2 to reach N?
		- 1, 2, 4, 8, ..., N/4, N/2, N
	- Call this number of multiplications "x".

 $2^x = N$ 

- $x = log_2 N$
- Binary search examines a number of elements proportional to **log of N**.

```
Binary search code
```

```
# Returns the index of an occurrence of target in a,
# or a negative number if the target is not found.
# Precondition: elements of a are in sorted order
def binary search(a, target):
   min = 0max = len(a) - 1while (min \leq max):
       mid = (min + max) // 2
        if (a[mid] < target):
           min = mid + 1elif (a[mid] > target):
           max = mid - 1else:
            return mid # target found
    return -(min + 1) # target not found
```
#### Binary search

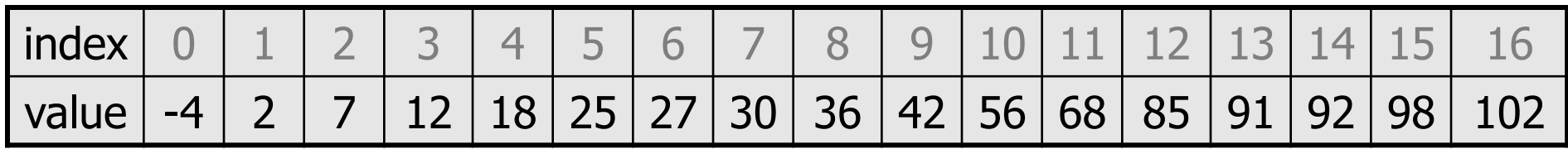

What do the following calls return when passed the above list?

- binary search(a, 2)
- binary search(a, 68)
- binary search(a, 12)

How many comparisons does each call do?

#### Comparing Binary vs. Sequential search

**Binary search vs Sequential search**: number of items examined

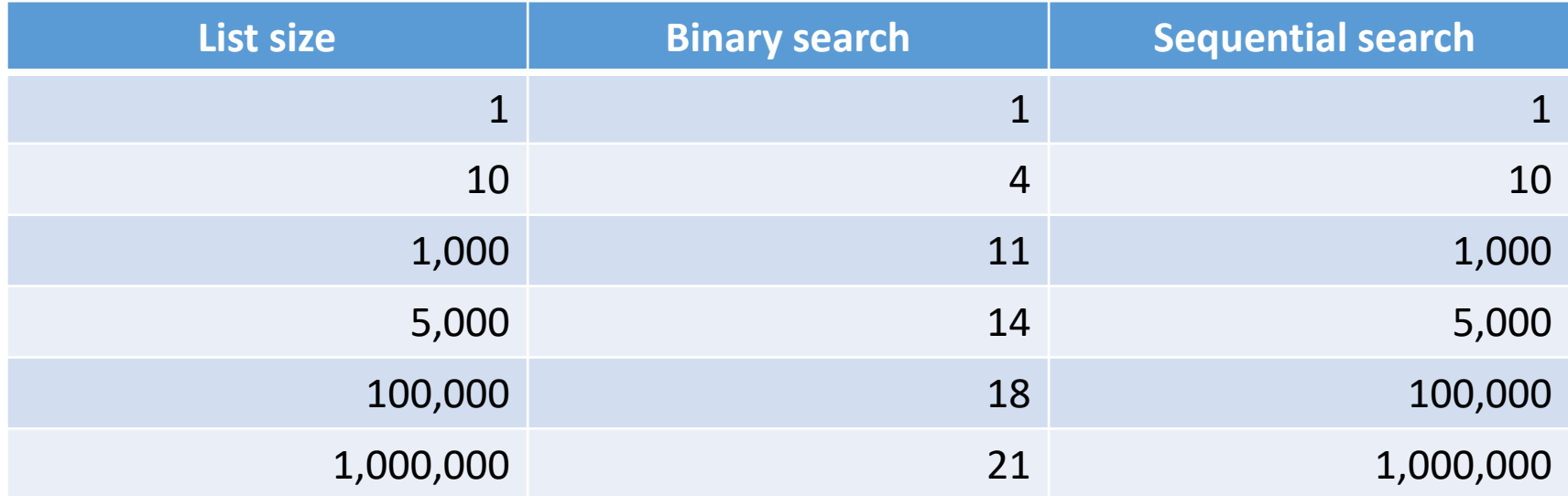

#### bisect

from bisect import \*

**# searches an entire sorted list for a given value # returns the index the value should be inserted at to maintain sorted order # Precondition: list is sorted** bisect(**list**, **value**)

**# searches given portion of a sorted list for a given value # examines min\_index (inclusive) through max\_index (exclusive) # returns the index the value should be inserted at to maintain sorted order # Precondition: list is sorted** bisect(**list**, **value**, **min\_index**, **max\_index**)

#### Using bisect

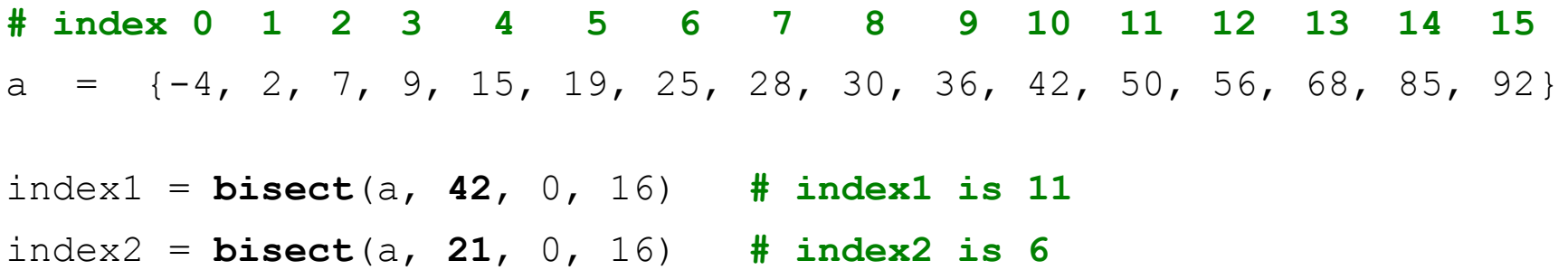

- bisect returns the index where the value could be inserted while maintaining sorted order
- if the value is already in the list the next index is returned

# Sorting

- **sorting**: Rearranging the values in a list into a specific order (usually into their "natural ordering").
	- one of the fundamental problems in computer science
	- can be solved in many ways:
		- there are many sorting algorithms
		- some are faster/slower than others
		- some use more/less memory than others
		- some work better with specific kinds of data
		- some can utilize multiple computers / processors, ...
	- *comparison-based sorting* : determining order by comparing pairs of elements:
		- $\bullet$   $\lt$ ,  $>$ , ...

# Sorting algorithms

- **bogo sort**: shuffle and pray
- **bubble sort**: swap adjacent pairs that are out of order
- **selection sort**: look for the smallest element, move to front
- **insertion sort**: build an increasingly large sorted front portion
- **merge sort**: recursively divide the list in half and sort it
- **heap sort**: place the values into a sorted tree structure
- **quick sort**: recursively partition list based on a middle value

other specialized sorting algorithms:

• ...

- **bucket sort**: cluster elements into smaller groups, sort them
- **radix sort**: sort integers by last digit, then 2nd to last, then ...

# Bogo sort

- **bogo sort**: Orders a list of values by repetitively shuffling them and checking if they are sorted.
	- name comes from the word "bogus"

The algorithm:

- Scan the list, seeing if it is sorted. If so, stop.
- Else, shuffle the values in the list and repeat.
- This sorting algorithm (obviously) has terrible performance!

## Bogo sort code

```
# Places the elements of a into sorted order.
def bogo_sort(a):
    while (not is sorted(a)):
        shuffle(a)
```

```
# Returns true if a's elements 
#are in sorted order.
def is sorted(a):
    for i in range(0, \text{len}(a) - 1):
        if (a[i] > a[i + 1]):
             return False
    return True
```